# **Additional file 2**

**Figure S1**. Schematic design of the MyVariant.info architecture. Colors depict different update frequencies. Small grey circles indicate multiple nodes for scalability.

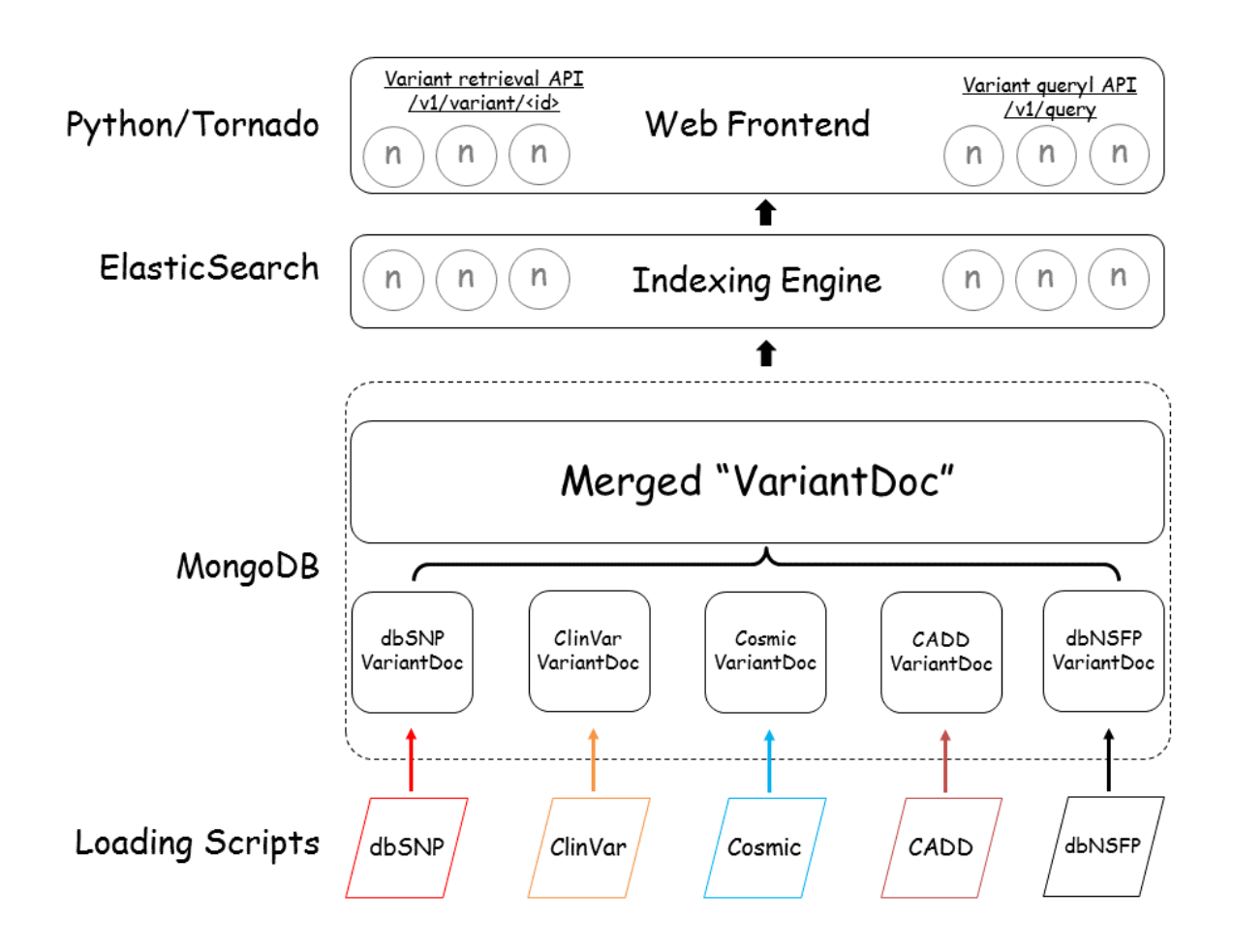

**Figure S2**. Histograms of the request time in millisecond for actual user requests to the gene query service (top) and the gene annotation service (bottom) of MyGene.info. The number on each bar indicates the actual count. The data were extracted from the logs of server nodes during recent 30-day period (08/01/2015-09/01/2015).

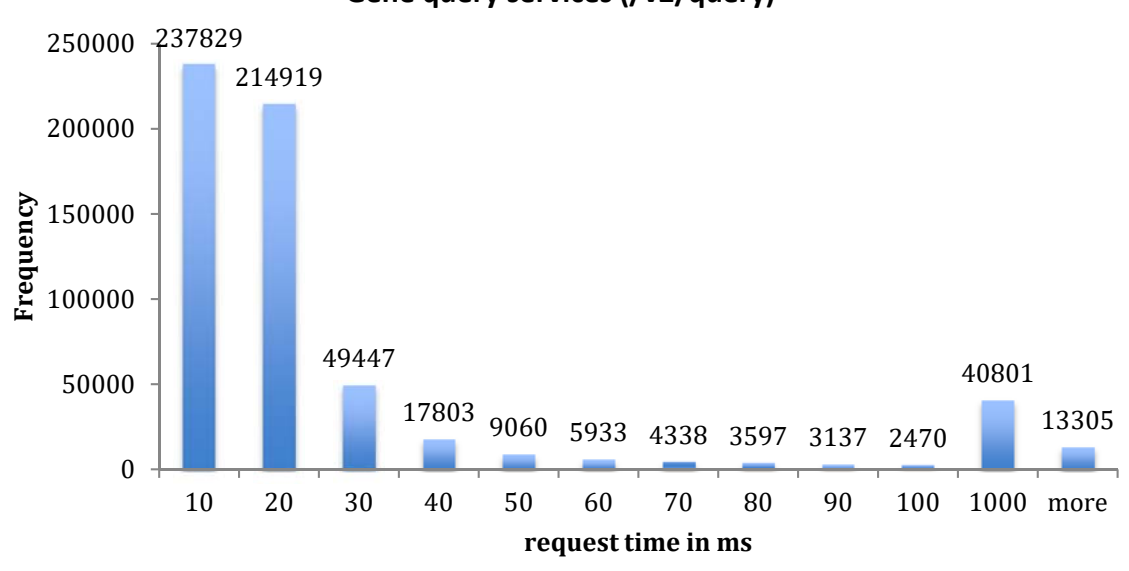

**Gene query services (/v2/query)**

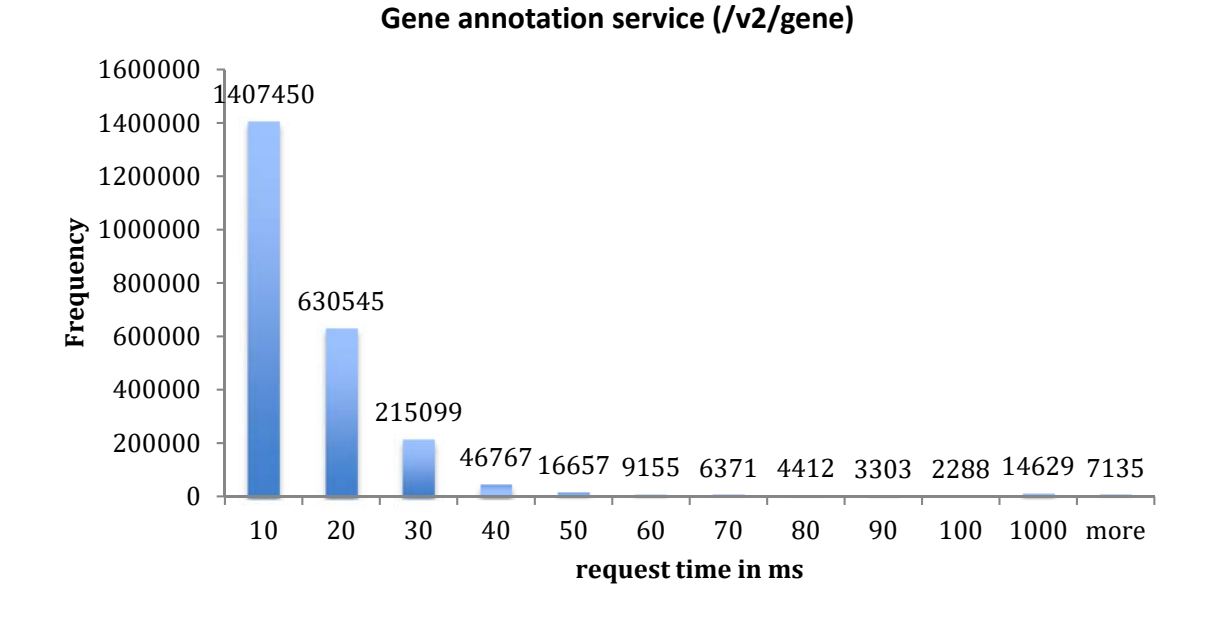

**Figure S3.** Two examples of JSON annotation objects stored and indexed at a) MyGene.info and b) MyVariant.info. Some contents are collapsed and the full objects can be viewed at the links above. Additional gene and variant query examples can be found at: https://gist.github.com/kevinxin90/7edb38903ff997b5d670 (MyGene.info) and https://gist.github.com/kevinxin90/b8e88cbcf23d45479ede (MyVariant.info).

# a) http://MyGene.info/v2/gene/7157 b) http://MyVariant.info/v1/variant/  $\left\{ \right.$

```
id: "7157",
\triangleright accession: {...},
\star alias: [...],
\triangleright ensembl: \{ \dots \},
 entrezgene: 7157,
\triangleright exons: \{ \dots \},
\star exons_hg19: {...},
\triangleright generif: [...],
genomic pos: {...},
A genomic pos hg19: {...},
\star go: {...,}HGNC: "11998",
\triangleright homologene: {...},
 HPRD: "01859",
\star interpro: [...],
\star ipi: [\dots],
 map location: "17p13.1",
 MIM: "191170",
 name: "tumor protein p53",
\triangleright pathway: {...},
\star pdb: [...],
\triangleright pfam: [...],
 pharmgkb: "PA36679",
pir: "A25224",
\triangleright reagent: \{ ... \},
\star refseq: \{ \dots \} ,
\star reporter: \{ \dots \} ,
\triangleright retired: [...],
  summary: "This gene encodes a tumor
  suppressor protein containing
  transcriptional activation, DNA binding,
  \ldots ",
 symbol: "TP53",
 taxid: 9606,
 type of gene: "protein-coding",
\star unigene: [...],
\triangleright uniprot: \{ \dots \},
 Vega: "OTTHUMG00000162125",
\blacktriangleright wikipedia: {...}
```
-}

```
chr7:g.55241707G>T
```

```
€
     id: "chr7:g.55241707G>T",
    version: 1,
  \triangleright cadd: \{ \dots \},
  \triangleright clinvar: \{ \dots \},
  \sqrt{3} cosmic: {
          alt: "T",chrom: "7",
          cosmic id: "COSM6253",
       \frac{\pi}{1919}: {
               end: 55241707,
               start: 55241707
          \},
          mut freq: 0.04,
          mut nt: "G> T",ref: "G",tumor site: "lung"
     \},
  \star dbnsfp: {..., \},
  \star dbsnp: \{ \dots \},
  \star docm: \{ \dots \},
  \triangleright mutdb: \{ \dots \},
  \triangleright snpedia: \{ ... \},
  \triangleright snpeff: \{ \dots \},
  \triangleright vcf: \{ \dots \}
```
 $\}$ 

**Table S1.** Gene-specific annotation fields available from MyGene.info web services. The first column is the field name; the second column indicates if the field is indexed (therefore it can be queried on); the third column is the data type of the field (like string, integer, object, etc.).

(See provided supplementary excel file: **Supplementary table 1\_mygene\_fields.xlsx**)

**Table S2.** Variant-specific annotation fields available from MyVariant.info web services. The first column is the field name; the second column indicates if the field is indexed (therefore it can be queried on); the third column is the data type of the field (like string, integer, object, etc.).

(See provided supplementary excel file: **Supplementary table 2\_myvariant\_fields.xlsx**)

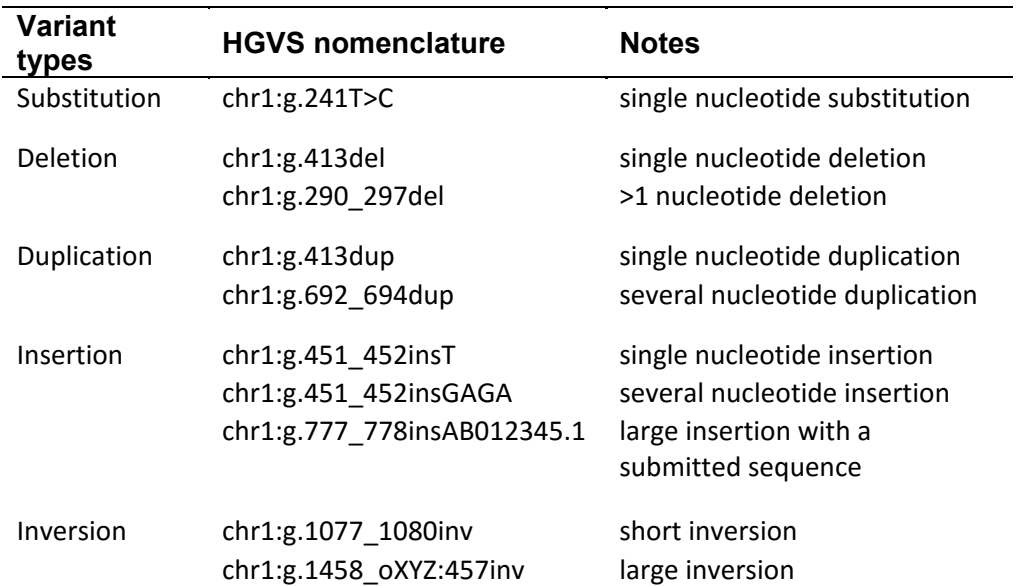

**Table S3.** Examples of HGVS (Human Genome Variation Society) nomenclature.

# **Supplementary note 1.** This is the print out of the jupyter notebook at: https://github.com/sulab/myvariant.info/blob/master/docs/ipynb/myvariant\_R\_miller.ipynb

myvariant.info (/github/sulab/myvariant.info/tree/master) / docs (/github/sulab/myvariant.info/tree/master/docs) / ipynb (/github/sulab/myvariant.info/tree/master/docs/ipynb)

# MyVariant.info and MyGene.info Use Case

The following R script demonstrates the utility of the MyVariant.info and MyGene.info R clients to annotate variants and prioritize candidate genes in patients with rare Mendelian diseases. This specific study uses data obtained from the database of phenotype and genotype (dbGaP) study. FASTQ files generated by Ng et al for the Miller syndrome study (http://www.ncbi.nlm.nih.gov/pubmed/19915526) were processed according to the Broad Institute's best practices. Individual samples were aligned to the hg19 reference genome using BWA-MEM 0.7.10. Variants were called using GATK 3.3-0 HaplotypeCaller and quality scores were recalibrated using GATK VariantRecalibrator.

## Initial Library Imports and Data Loading

```
In [1]: library(myvariant, quietly=TRUE)
        library(mygene, quietly=TRUE)
        library(VariantAnnotation, quietly=TRUE)
        library(GO.db, quietly=TRUE)
        source("https://raw.githubusercontent.com/SuLab/myvariant.info/master/docs/ipynb/mendelian.R")
        setwd("~/sulab/myvariant/vcf/recal"
        vcf.files <- paste(getwd(), list.files(getwd()), sep="/")
        Attaching package: 'BiocGenerics'
```
The following objects are masked from 'package:parallel':

 clusterApply, clusterApplyLB, clusterCall, clusterEvalQ, clusterExport, clusterMap, parApply, parCapply, parLapply, parLapplyLB, parRapply, parSapply, parSapplyLB

The following object is masked from 'package:stats':

xtabs

The following objects are masked from 'package:base':

 anyDuplicated, append, as.data.frame, as.vector, cbind, colnames, do.call, duplicated, eval, evalq, Filter, Find, get, intersect, is.unsorted, lapply, Map, mapply, match, mget, order, paste, pmax, pmax.int, pmin, pmin.int, Position, rank, rbind, Reduce, rep.int, rownames, sapply, setdiff, sort, table, tapply, union, unique, unlist, unsplit

Creating a generic function for 'nchar' from package 'base' in package 'S4Vectors'

Attaching package: 'VariantAnnotation'

The following object is masked from 'package:base':

tabulate

Welcome to Bioconductor

 Vignettes contain introductory material; view with 'browseVignettes()'. To cite Bioconductor, see 'citation("Biobase")', and for packages 'citation("pkgname")'.

Loading required package: DBI

Attaching package: 'plyr'

The following object is masked from 'package:XVector':

compact

The following object is masked from 'package:IRanges':

desc

The following object is masked from 'package:S4Vectors':

rename

vcf.files contains paths to the vcf files for each of the four patients included in this analysis. Exome sequence data from two sibs with Miller syndrome and two unrelated affected individuals used in this vignette was provided by Ng et al. (2010) Nature Genetics (phs000244.v1.p1) (http://www.ncbi.nlm.nih.gov/pubmed/19915526). As this is protected information, access must be requested from dbGaP here (http://www.ncbi.nlm.nih.gov/projects/gap/cgi-bin/study.cgi?study\_id=phs000244.v1.p1) in order to run this notebook.

mendelian.R defines some helper functions that are used in the analysis occurring after annotation retrieval:

replaceWith0 - replaces all NAs in a data.frame with 0.

rankByCaddScore - for prioritizing genes by deleteriousness (scaled CADD score).

# Annotating variants with MyVariant.info

The following function reads in each output VCF file using the VariantAnnotation package available from Bioconductor. Install with biocLite ("VariantAnnotation"). formatHgvs (from the *myvariant* Bioconductor package) is a function that reads the genomic location and variant information from the VCF to create HGVS IDs which serve as a primary key for each variant. The function getVariants makes the queries to MyVariant.info to retrieve annotations.

```
In [2]: getVars \leq function (vcf.file) {
            cat(paste("Processing ", vcf.file, "...\n", sep=" "))
              vcf <- readVcf(vcf.file, genome="hg19")
              vcf <- vcf[isSNV(vcf)]
              vars <- rowRanges(vcf)
              vars <- as(vars, "DataFrame")
              vars$query <- formatHgvs(vcf, "snp")
              annotations <- getVariants(vars$query, fields=c("dbnsfp.genename", "dbnsfp.1000gp1.af",
          annotations <- getvariants (varssquery, rieids=c("donsrp.genename", "donsrp.i000gpl.ar",<br>"exac.af", "cadd.consequence", "cadd.phred"), verbose=FALSE)<br>annotations[c('DP', 'FS', 'QD')] <- info(vcf)[c('DP', 'FS', 'QD')]
              annotations <- replaceWith0(annotations)
            annotations <- subset(annotations, !(dbnsfp.genename %in% c("NULL", 0)))
              annotations 
          }
          vars <- lapply(vcf.files, getVars)
          All genes (variants with a valid dbnsfp.genename) that are mutated amongst all four patients are examined. The following function
         counts the number of genes in inp that are mutated among all four patients:
In [3]: countGenes <- function(inp) {
                  ret <- subset(data.frame(table(unlist(lapply(inp, function(i) unique(i$dbnsfp.genename))))),
              Freq == 4)cat("Genes remaining: ", paste(nrow(ret)))
                  ret 
          Processing /Users/cyrusafrasiabi/recal/subject01_recalibrate_SNP_vqsr.vcf ...
          found header lines for 3 'fixed' fields: ALT, QUAL, FILTER  
found header lines for 24 'info' fields: AC, AF, ..., VQSLOD, culprit  
          found header lines for 5 'geno' fields: GT, AD, DP, GQ, PL  
         Concatenating data, please be patient. 
         Processing /Users/cyrusafrasiabi/recal/subject02 recalibrate SNP vqsr.vcf ...
          found header lines for 3 'fixed' fields: ALT, QUAL, FILTER  
          found header lines for 24 'info' fields: AC, AF, ..., VQSLOD, culprit  
          found header lines for 5 'geno' fields: GT, AD, DP, GQ, PL  
         Concatenating data, please be patient. 
         Processing /Users/cyrusafrasiabi/recal/subject03_recalibrate_SNP_vgsr.vcf ...
          found header lines for 3 'fixed' fields: ALT, QUAL, FILTER  
found header lines for 24 'info' fields: AC, AF, ..., VQSLOD, culprit  
          found header lines for 5 'geno' fields: GT, AD, DP, GQ, PL  
         Concatenating data, please be patient. 
          Processing  /Users/cyrusafrasiabi/recal/subject04_recalibrate_SNP_vqsr.vcf ... 
          found header lines for 3 'fixed' fields: ALT, QUAL, FILTER  
found header lines for 24 'info' fields: AC, AF, ..., VQSLOD, culprit  
          found header lines for 5 'geno' fields: GT, AD, DP, GQ, PL  
          Concatenating data, please be patient.
```
#### Initial Number of Genes Mutated in All Patients

```
In [4]: nVars <- countGenes(vars)
```
}

Genes remaining: 2441

```
In [5]: filter1 <- lapply(vars, function(i) subset(i, DP > 8 & FS < 30 & QD > 2))
```

```
nFilter1 <- countGenes(filter1)
Genes remaining:  2308
```
#### 2 - Filtering for Nonsynonymous and Splice Site Variants

Mendelian diseases are most likely to be caused by nonsynonymous mutations. The CADD database annotates the mutation type in the field "cadd.consequence".

```
In [6]: filter2 <- lapply(filter1, function(i) subset(i, cadd.consequence %in% c("NON_SYNONYMOUS", "STOP_GAINED", "STOP
                                                   "CANONICAL SPLICE", "SPLICE SITE")))
```

```
nFilter2 <- countGenes(filter2)
```
Genes remaining: 1917

## 3 - Filtering for Allele Frequency Annotated by ExAC

The third filter keeps rare variants according to the ExAC data set with allele frequency < 0.01. Rare diseases are likely caused by mutations that have not been documented yet.

```
In [7]: filter3 <- lapply(filter2, function(i) subset(i, exac.af < 0.01))
```
nFilter3 <- countGenes(filter3)

Genes remaining: 18

## 4 - Filtering for Allele Frequency Annotated by 1000 Genomes Project

The fourth filter keeps rare variants according to the 1000 Genomes Project with allele frequency < 0.01.

```
In [8]: filter4 <- lapply(filter3, function(i) subset(i, sapply(dbnsfp.1000gp1.af, function(j) j < 0.01 )))
```
top.genes <- countGenes(filter4)

Genes remaining: 9

## 5 - Filtering by GO Biological Process Annotation using MyGene.info

Since Miller Syndrome is known to be an inborn error of metabolism, this filter keeps only genes involved in metabolic processes according to their GO biological process annotation. To accomplish this, GO biological process annotations are pulled for each remaining gene using the MyGene.info R client, which can be installed from Bioconductor (biocLite("mygene")). Here, the queryMany function is used, requesting the necessary annotations using the fields parameter.

In [9]: goBP <- data.frame(queryMany(top.genes\$Var1, scopes="symbol", species="human", fields=c("go.BP", "name", "MIM",

Finished

The Bioconductor package go.DB is used to find all genes with a GO biological process annotation that is a descendant of GO:0008152 - the GO id for metabolic process.

```
In [10]: miller.bp \leftarrow lapply(goBP$go.BP, function(i) unlist(i$id))
              bp.ancestor <- lapply(miller.bp, function(i) sapply(i, function(j) "GO:0008152" %in% unlist(GOBPANCESTOR[[j]]))
              pp.ancestor <- lapply(miller.pp, runction(i) sapply(i, runction(j) "GO:0008152"<br>candidate.genes <- top.genes$Var1[sapply(bp.ancestor, function(i) TRUE %in% i)]<br>cat("Genes remaining: ", length(candidate.genes))
```
Genes remaining: 5

# Prioritizing genes

The remaining five genes can be prioritized according to CADD (deleteriousness) score. rankByCaddScore extracts the average CADD scores of the variants in each gene and ranks in descending order.

In [11]:  $\boxed{\text{ranked} \leftarrow \text{rankByCaddScore}(\text{candidate.genes, filter4})}$ 

 $Out[11]:$ 

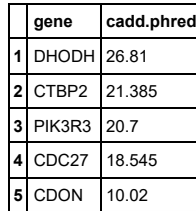

This analysis highlights the use of the MyVariant.info and MyGene.info annotation services to narrow the candidate gene list from 2441 genes to 5 - representing a significant decrease in the burden of manual biological analysis.